## **Audacious - Feature #786**

# **Port global hotkeys plugin to Windows**

April 05, 2018 08:38 - Davyd McColl

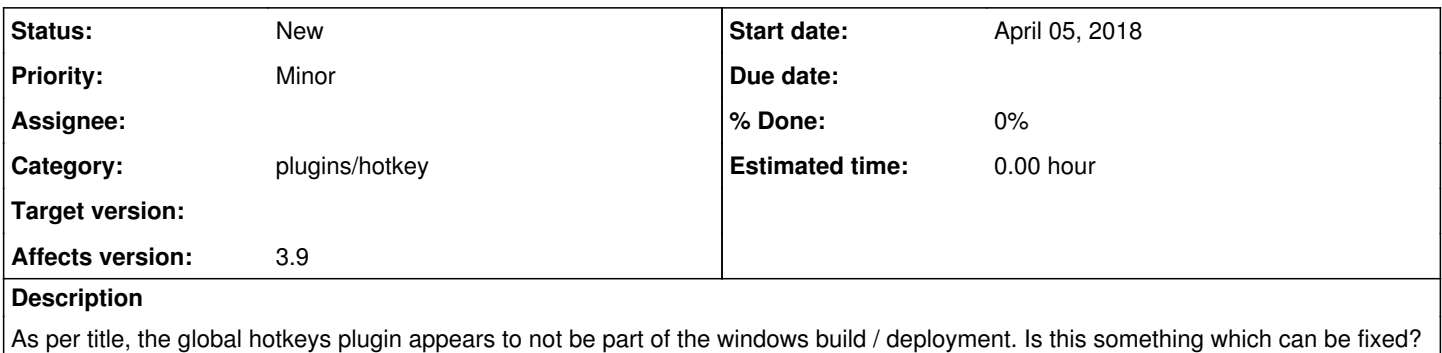

#### **History**

## **#1 - April 10, 2018 02:39 - John Lindgren**

*- Subject changed from Global hotkeys plugin missing on windows? to Port global hotkeys plugin to Windows*

I know I can use another manager to call the CLI -- it just would be nice not to (:

*- Tracker changed from Bug to Feature*

The current Global Hotkeys plugin uses calls specific to X11 -- it will not work on Windows, Mac, nor on Wayland. A new plugin would have to be written.

## **#2 - April 10, 2018 02:47 - John Lindgren**

*- Category set to plugins/hotkey*